```
'---------------Title--------------
' File......16F977A_switch1.pbp
' Started....6/1/05
' Microcontroller used: Microchip Technology 16F877A
                         ' microchip.com
' PBPro Code, micro-Engineering Labs, Inc.
             ' melabs.com 
'--------Program Desciption--------
' Turn on/off LEDs with button switch.
'-------------Schematic------------
' See schematic at:
' http://www.cornerstonerobotics.org/schematics/pic16f877a_switch1.pdf
'----------Related Lesson----------
' switch1.pbp (the 16F88 program) is used in the
' lesson PIC PROGRAMMING 3 SERVOS at:
' http://cornerstonerobotics.
org/curriculum/lessons_year2/erii13_pic_programming3_servos.pdf
' switch1.pbp is also used in the
' lesson ACTIVE HIGH ACTIVE LOW at:
' http://www.cornerstonerobotics.
org/curriculum/lessons_year2/erii19_active_high_active_low.pdf
'----New PicBasic Pro Commands-----
' The PicBasic Pro Compiler Manual is on line at:
' http://www.microengineeringlabs.com/resources/index.htm#Manuals 
' IF...THEN
' IF comparison THEN label
' When the comparison in an IF..THEN command is true,
' the program will jump to the label after THEN.
' When the comparison is false, the program will
' continue to the statement after the IF..THEN command.
' Look around page 91 in the PicBasic Pro Compiler Manual
'---------Revision History---------
' 3/1/06 Clean-up comments & change labels
' 11/17/07: Change PIC MCU from 16F84A to 16F88
' 11/17/07 Add 16F88 oscillator initialization
          ' 1/1/09 Change from 16F88 to 16F877A 
'-------------Variables------------
    switch1 VAR PORTB.0 ' Labels PORTB.0 as switch1
'----------Initialization----------
```
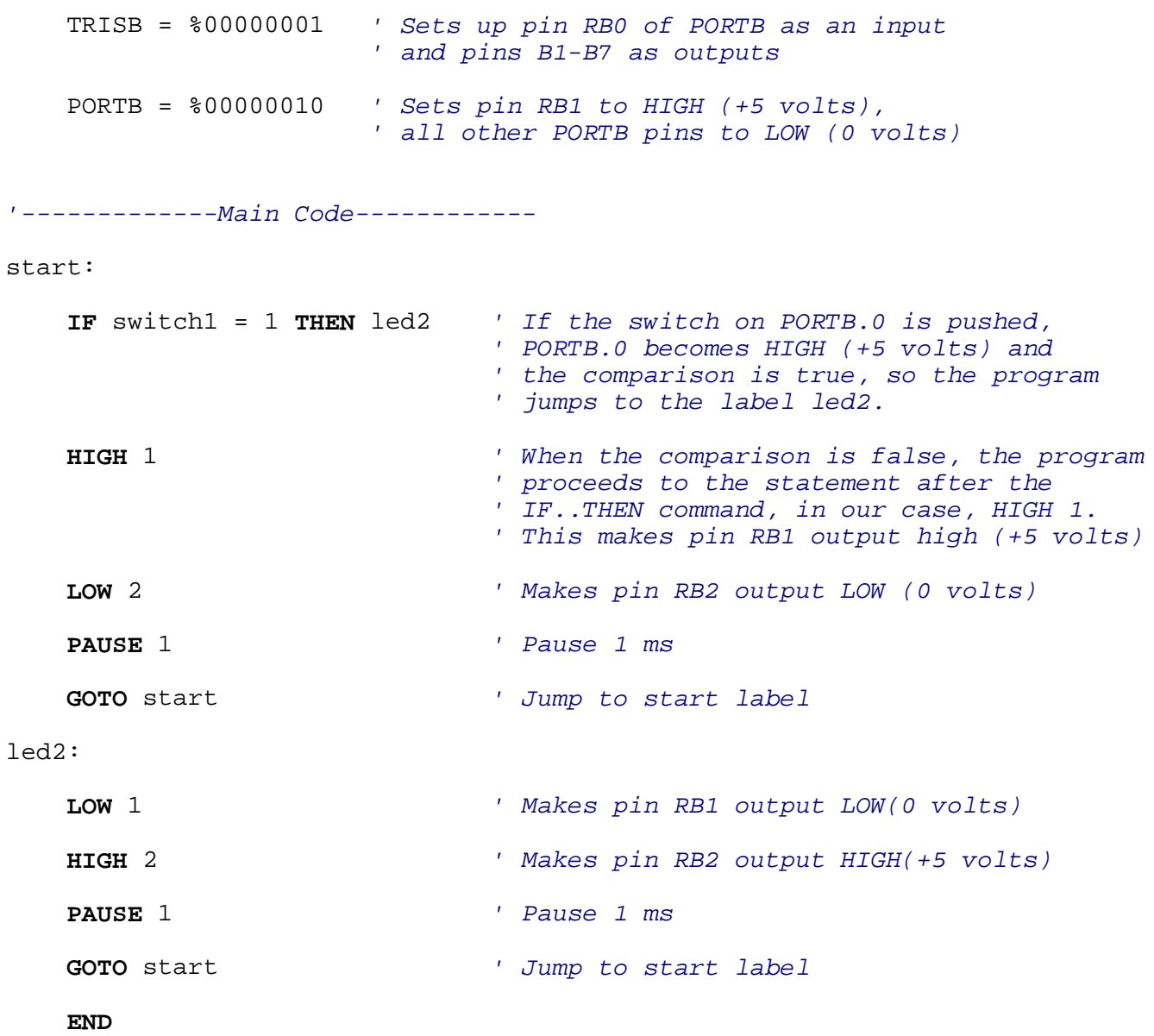